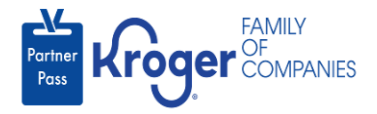

## **Dashboard Reference Guide**

- 1. Navigate to **<https://partnerpass.krogerapps.com/>**
- 2. Use the reference table below to learn more about the **Dashboard.**

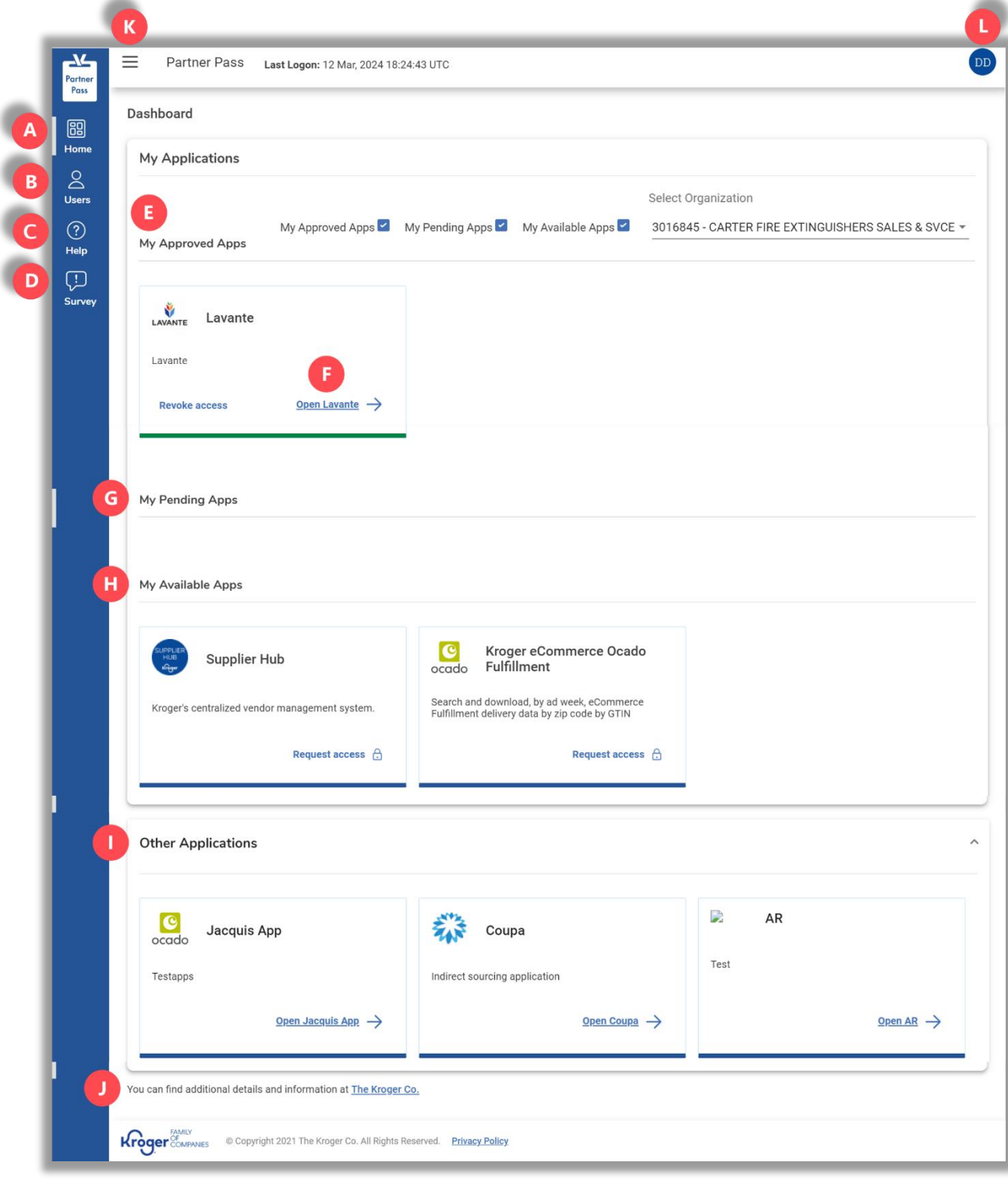

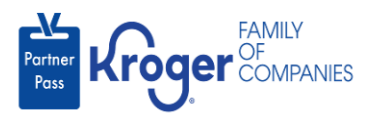

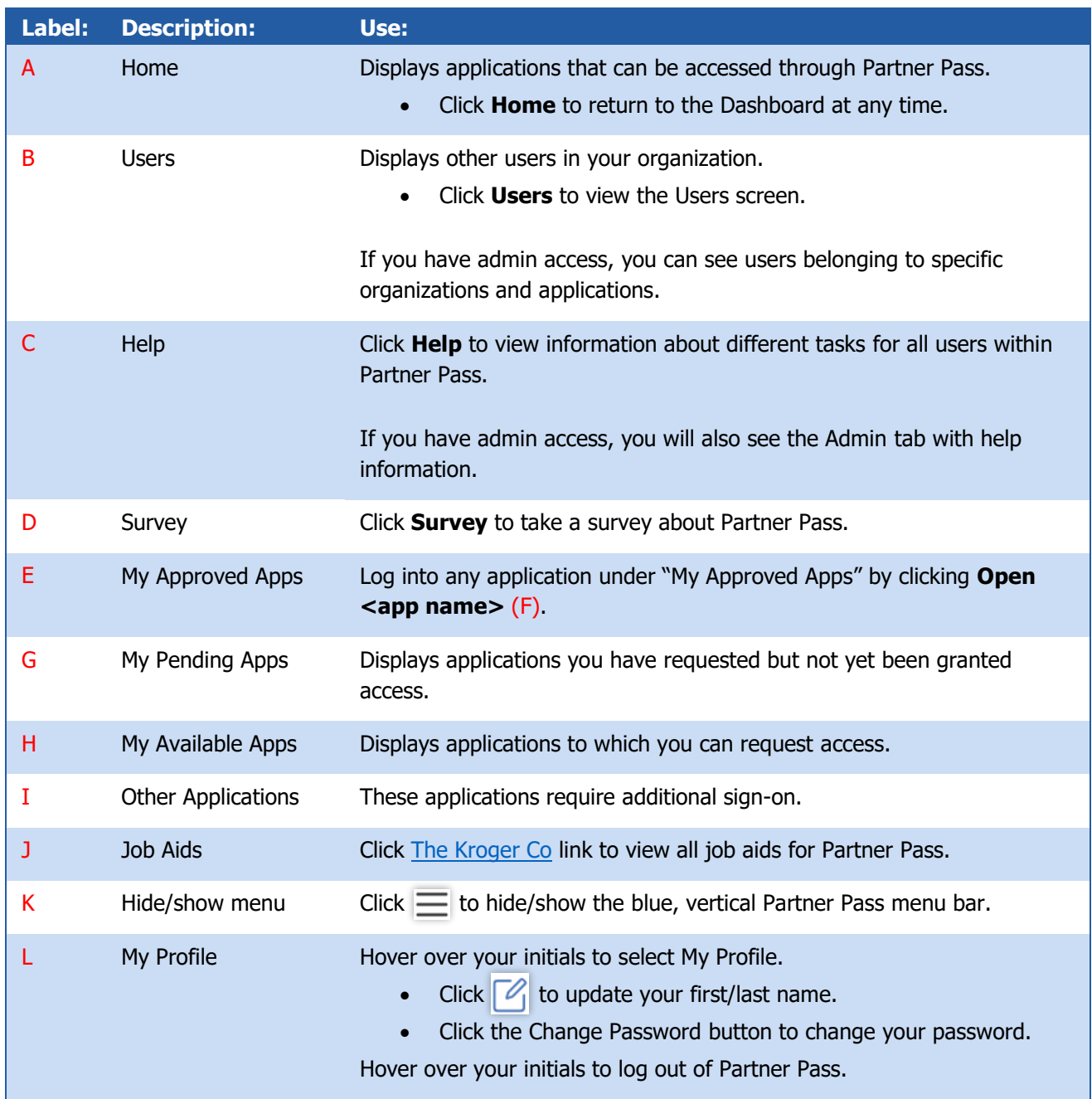